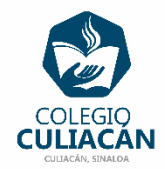

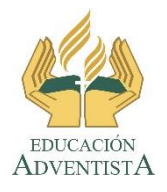

## **COLEGIO CULIACÁN Escuela Preparatoria EJERCICIO 8 LABORATORIO DE CÓMPUTO IV PRIMER PARCIAL**

## **INSTRUCCIONES:**

- ABRIR EL LIBRO DIGITAL DE LA MATERIA QUE ESTÁ EN LA RED.
- IRSE A LA PÁGINA 22 DEL LIBRO, DONDE VIENE LA SECCIÓN: 1.1.3.1 REGLAS.
- PRIMERO DEBEN LEER Y SUBRAYAR LO MÁS IMPORTANTE.
- DESPUÉS DEBEN HACER UNA ESQUEMA DE LLAVES CON LA INFORMACIÓN DEL TEMA.

**EL NOMBRE DEL ARCHIVO ES: EJERCICIO 8 PRIMER PARCIAL NOMBRE COMPLETO SEMESTRE Y GRUPO PREPARATORIA**